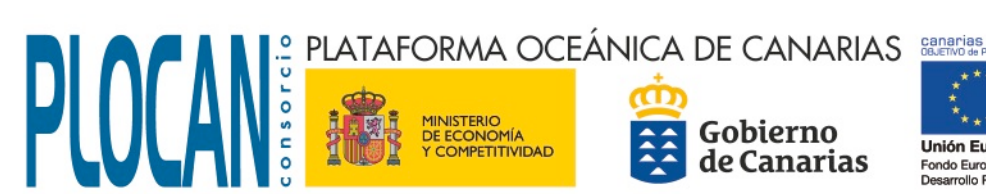

ondo Europeo de

# Centros de Proceso de Datos Híbridos

David Horat 29 de noviembre de 2012 Jornadas Técnicas de RedIRIS 2012

# Contenidos

- PLOCAN
- · ¿Qué es Cloud Computing?
- Amazon Web Services
- Q&A

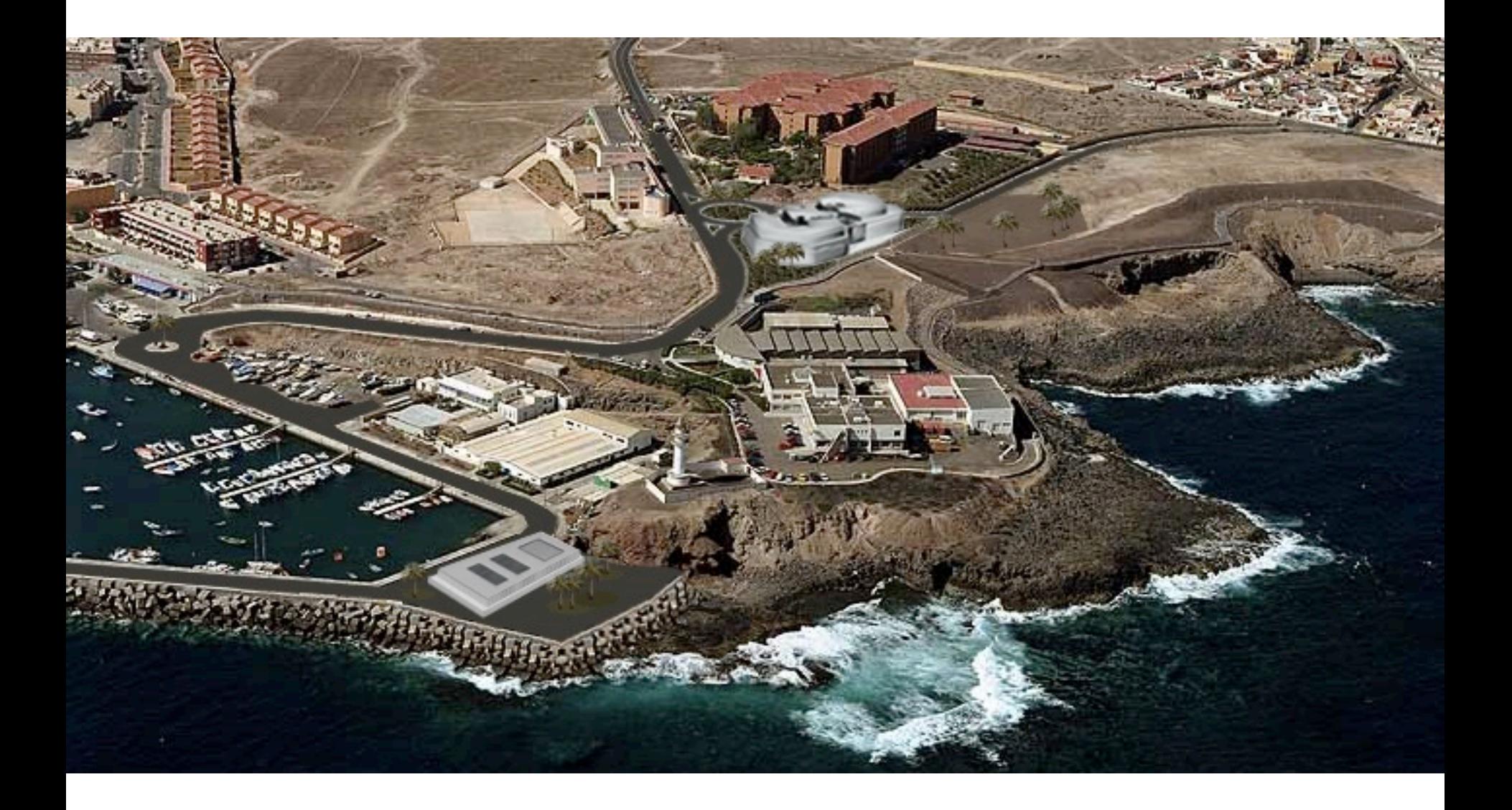

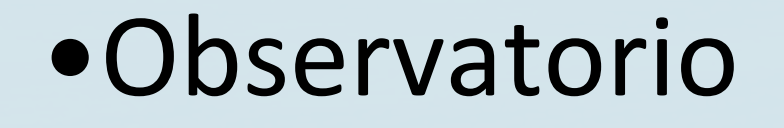

# •Vehículos submarinos

# •Banco de ensayos

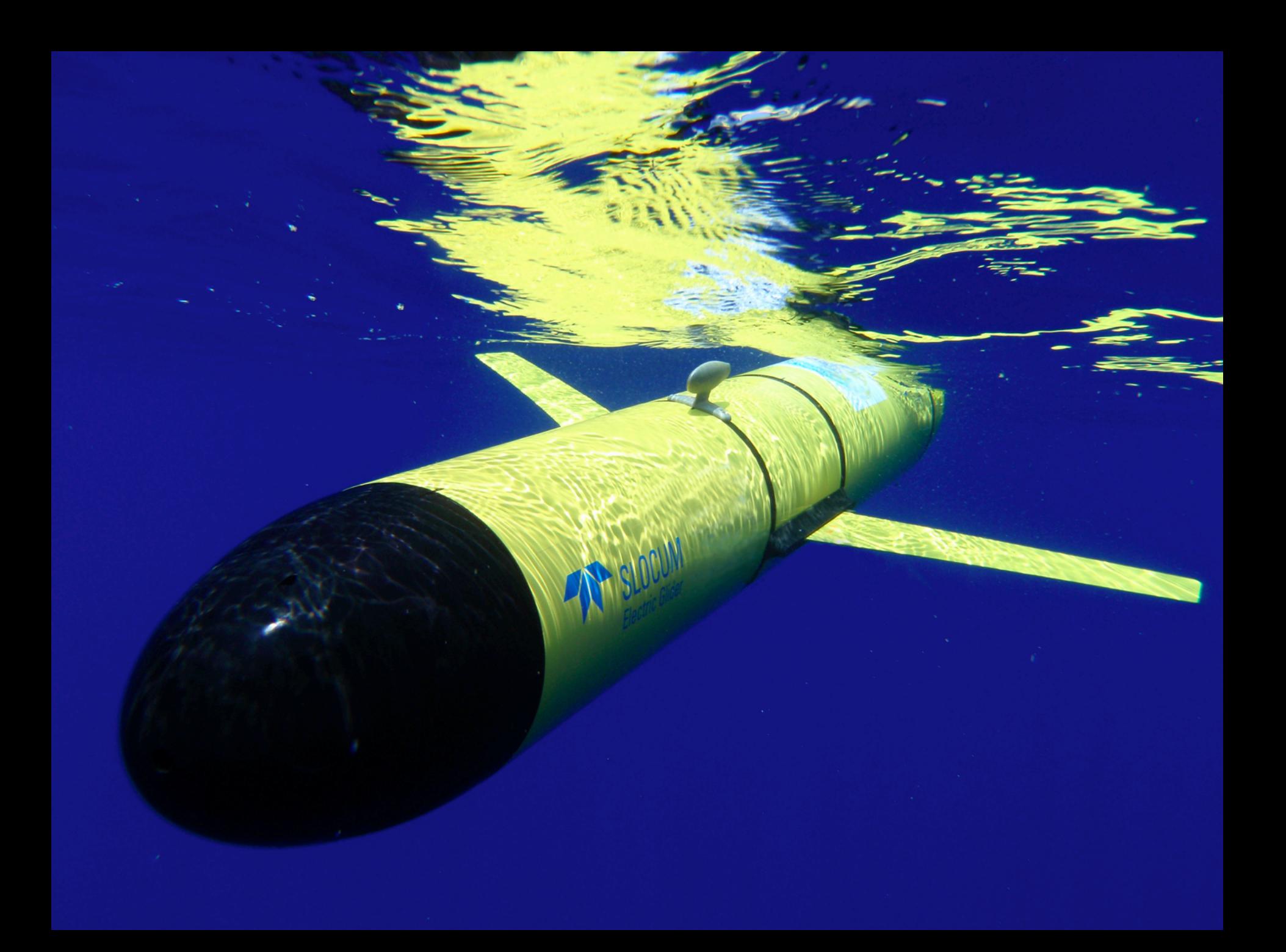

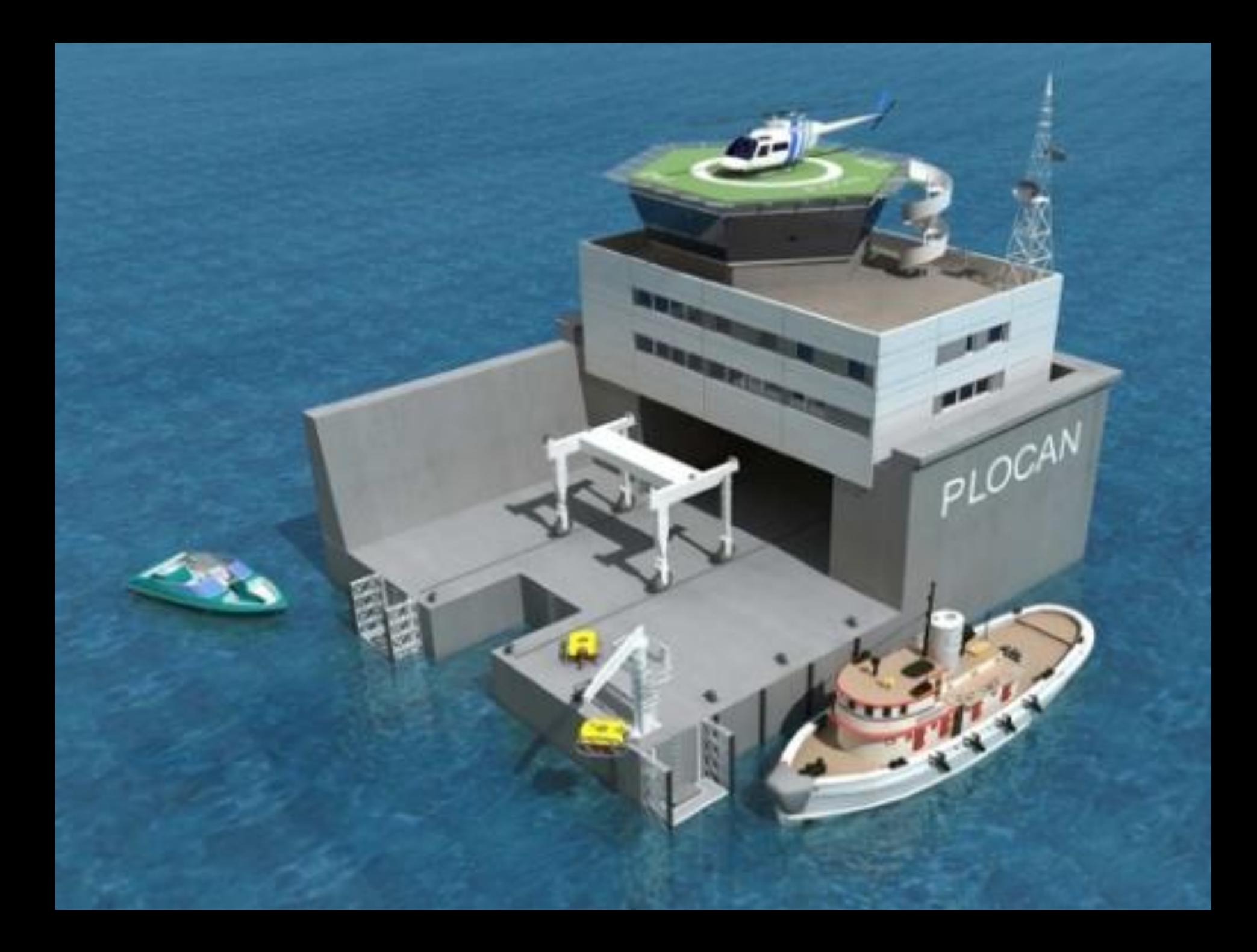

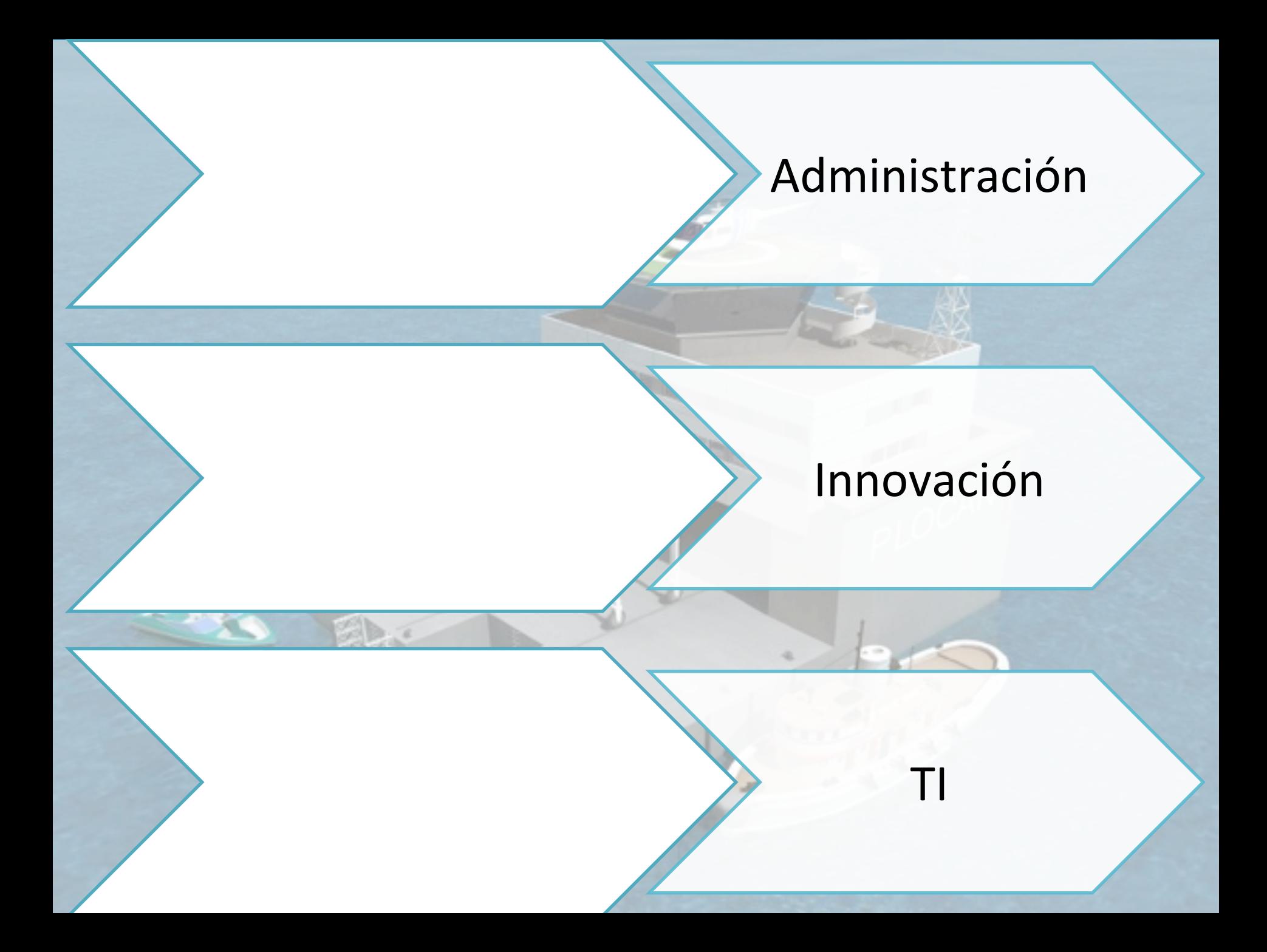

### ¿Qué es Cloud Computing?

virtualización ubicuidad reducción de costes escalabilidad agilidad) fiabilidad) acceso bajo demanda

### Cloud Computing es ...

### **un paradigma tecnológico**

software ... plataforma ... e infraestructura ... servicios

> multiplataforma bajo demanda escalables y ubicuos

... como

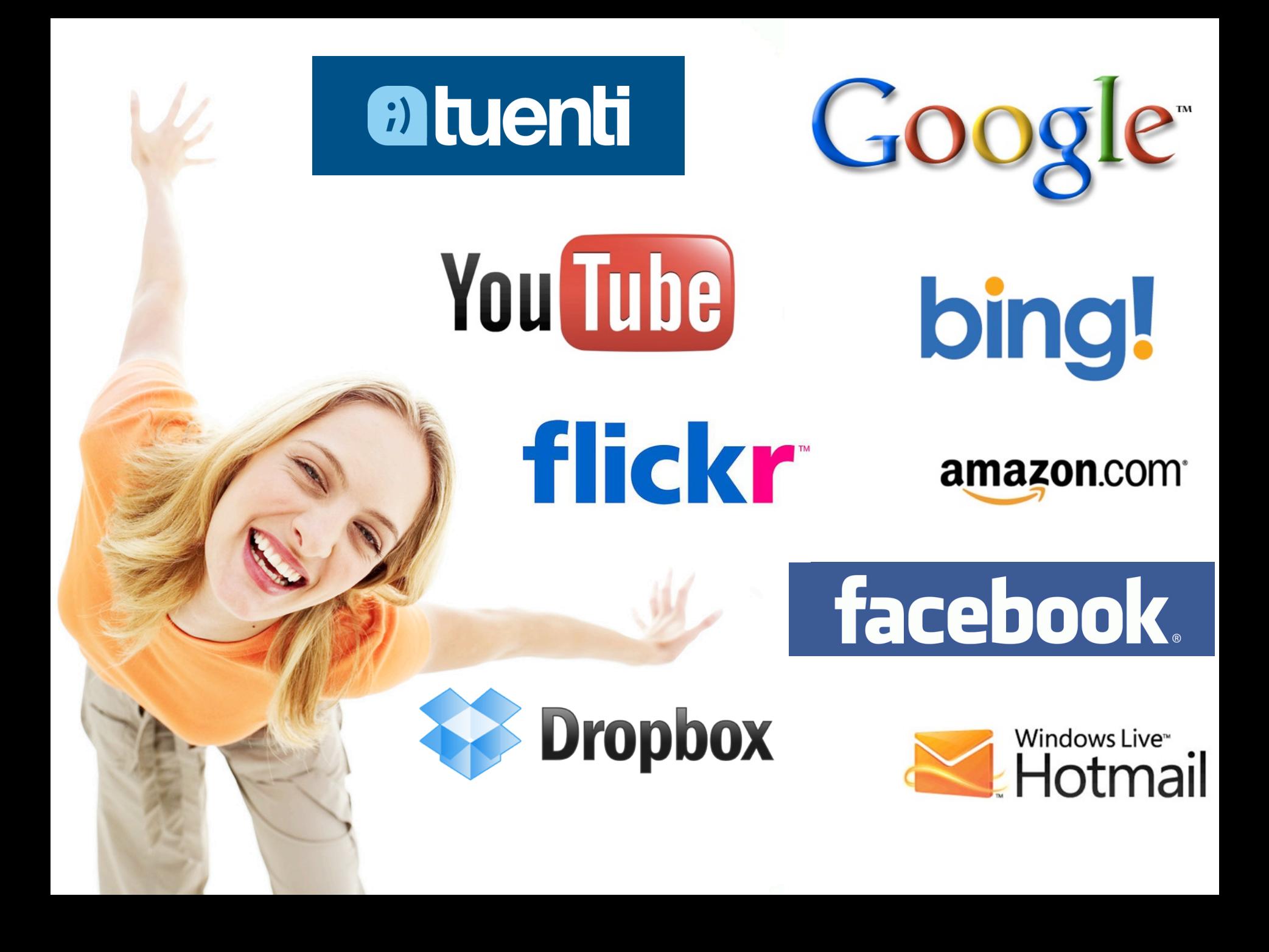

### Pero no todo son ventajas ...

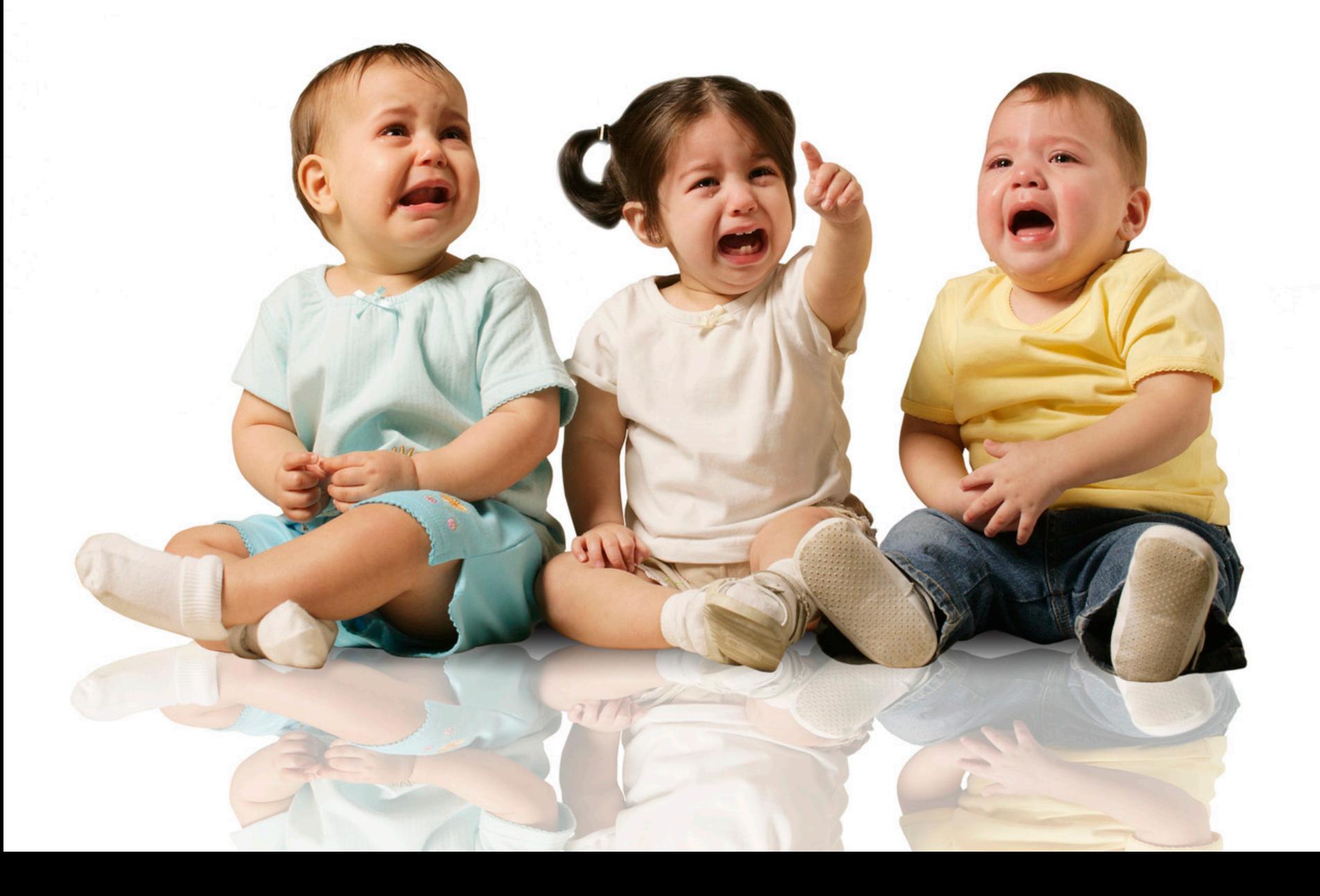

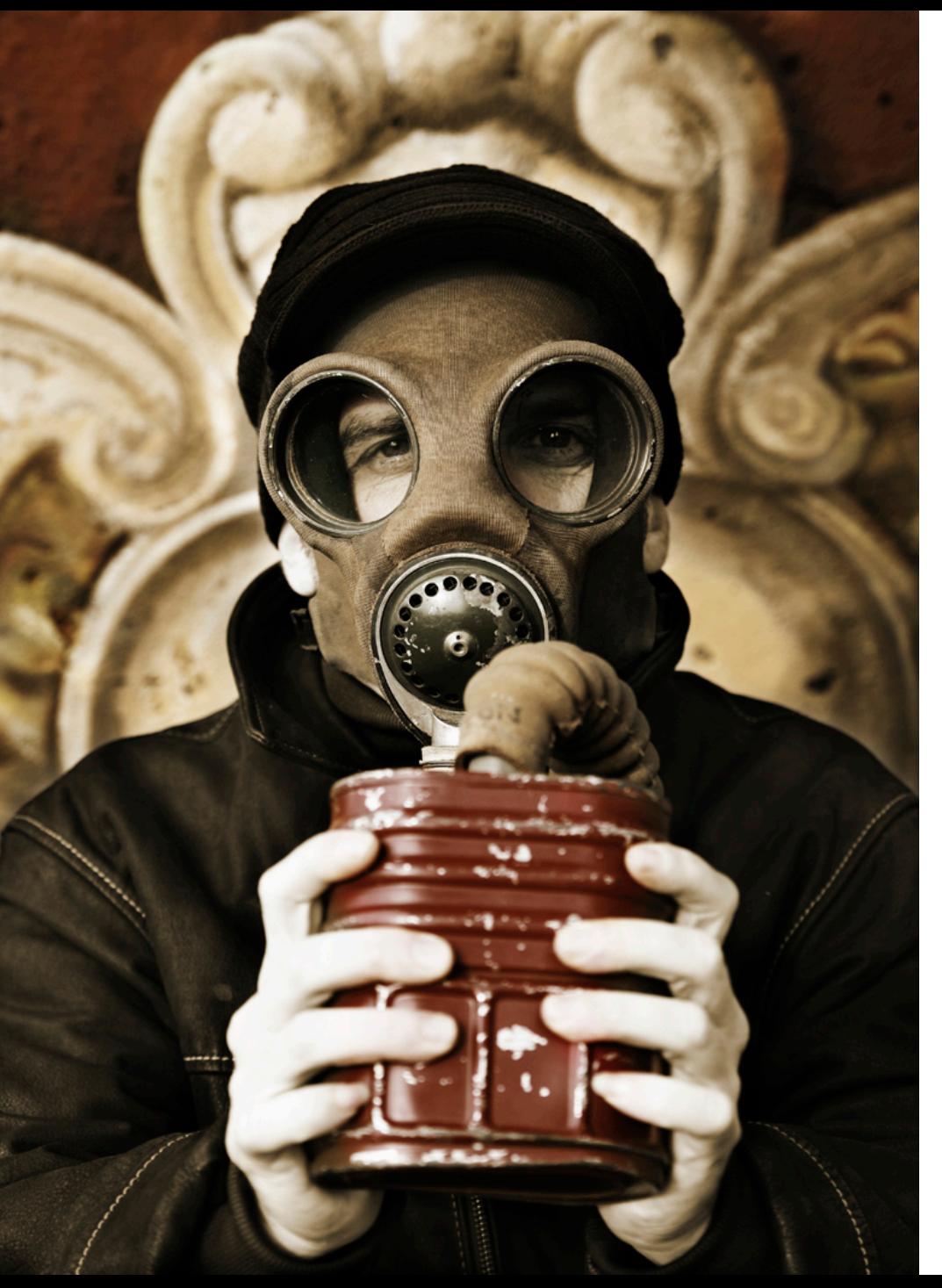

### Algunas preocupaciones ...

- Seguridad
- Privacidad
- Inflexibilidad
- Pérdida de control

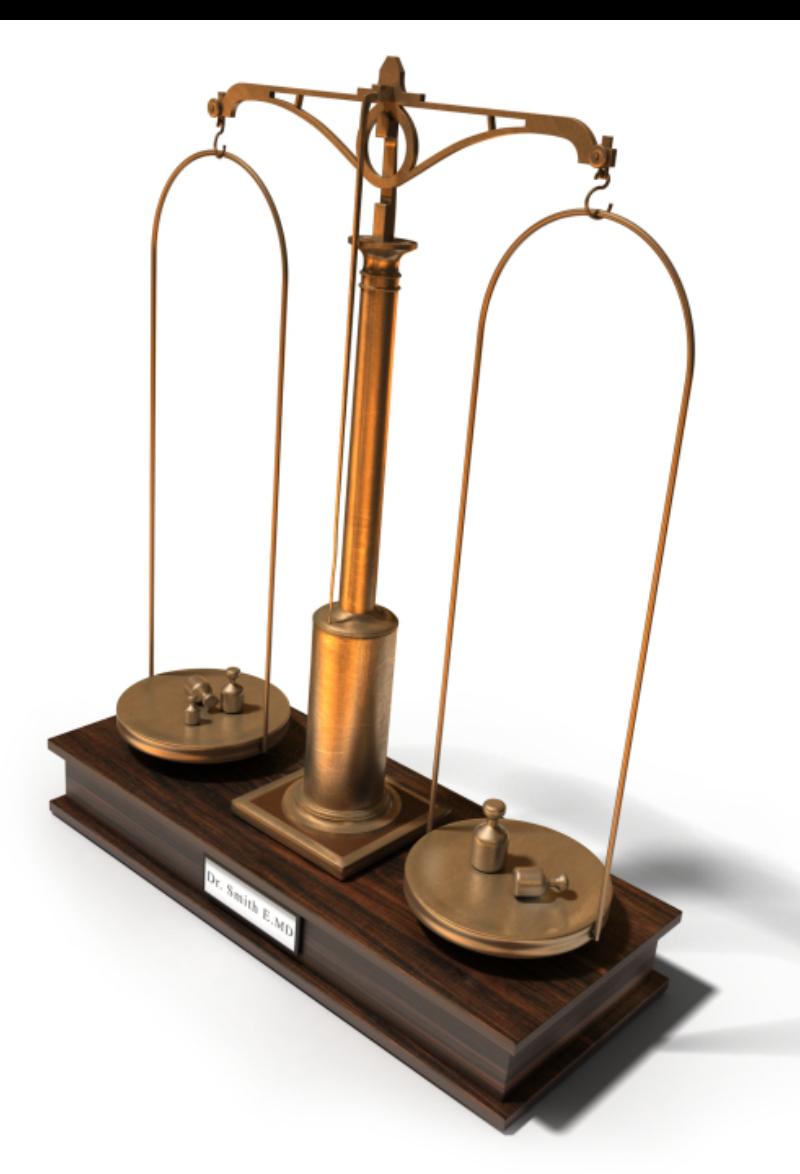

"La virtud está en el punto medio entre dos extremos viciosos." - Aristóteles, 322 A.C.

### Veamos un ejemplo práctico ...

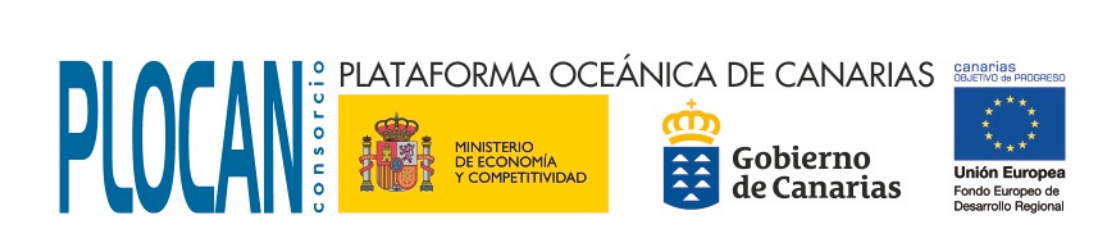

# Nuestro CPD

- 2 racks
	- Servidores HP
	- Comunicaciones de fibra y Ethernet
	- Almacenamiento

# Nuestras necesidades

- Almacenar y procesar datos cientificos
- Correo electrónico
- Herramientas colaborativas
- Gestión documental
- Gestión económica (SAP)
- Portales web
- GIS
- etc.

# laaS comerciales

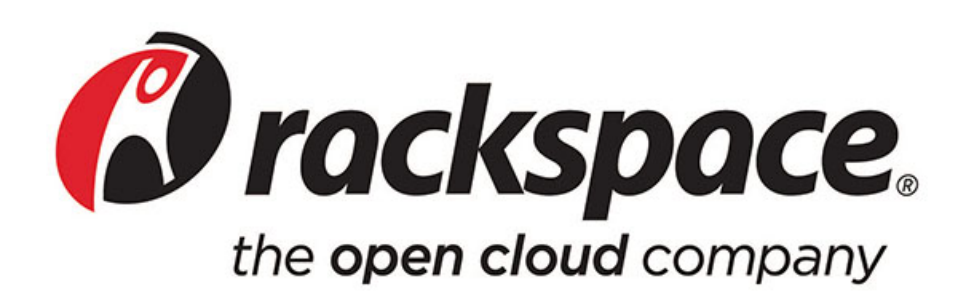

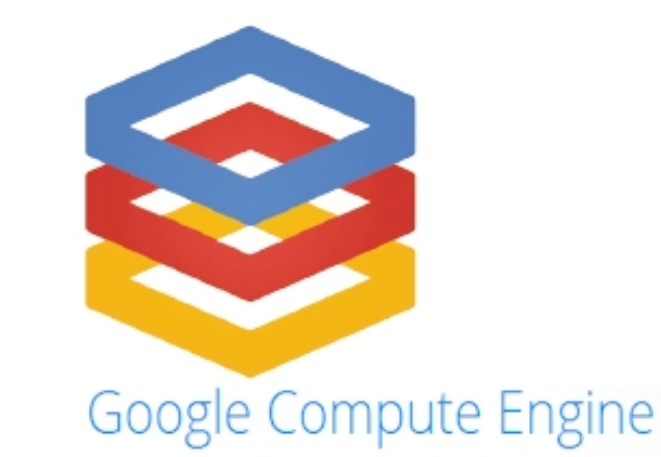

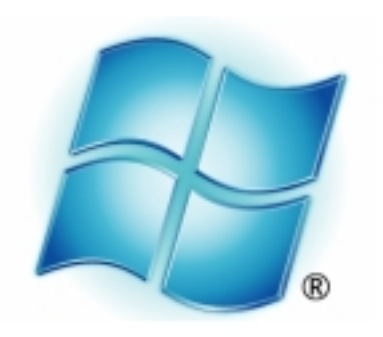

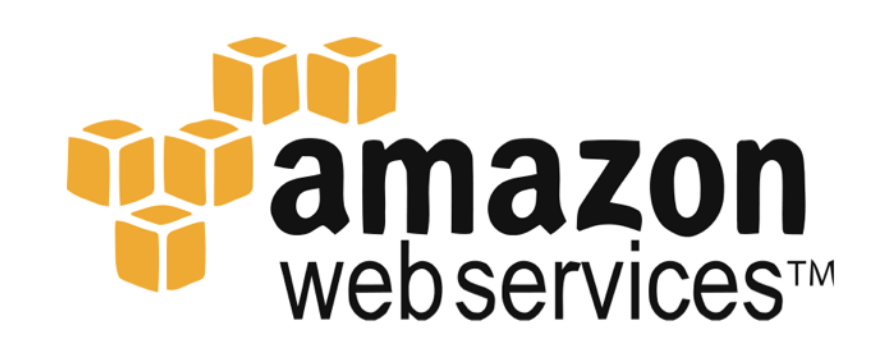

# **Windows** Azure

# Amazon Web Services

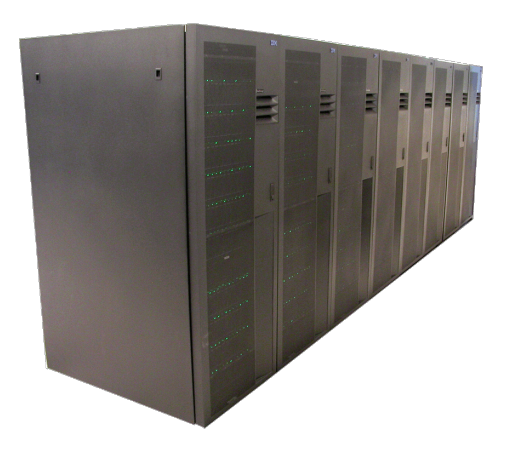

Almacenamiento Amazon EBS / S3

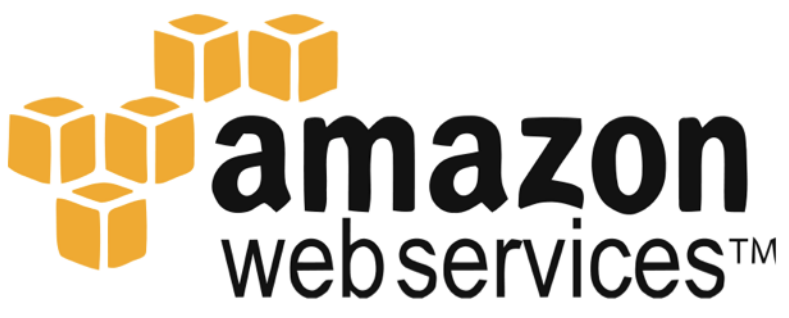

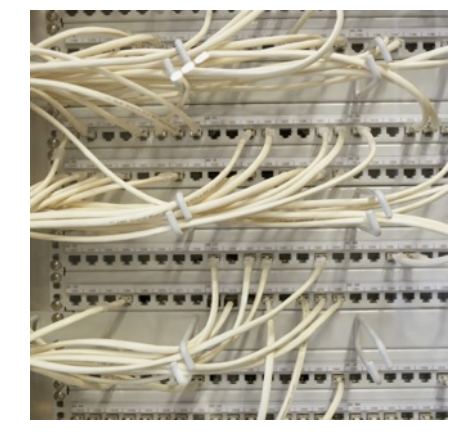

Conectividad IP Amazon Elastic IP

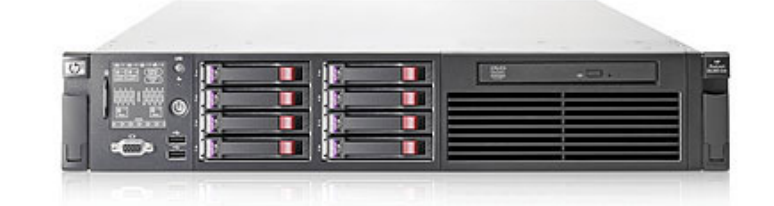

Computación Amazon EC2

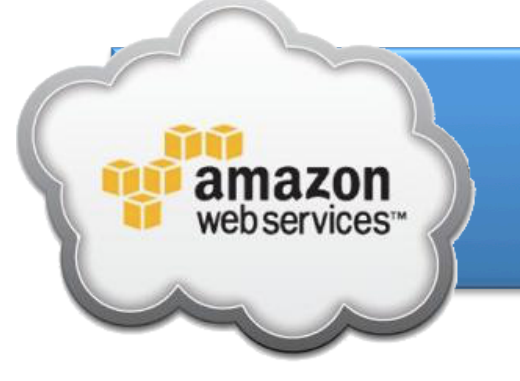

# Availability Zones

- US West: 3
- US East: 5
- *EU: 3*
- Sao Paolo: 2
- Singapore: 2
- Tokyo: 3
- Sydney: 2
- **Total: 20**

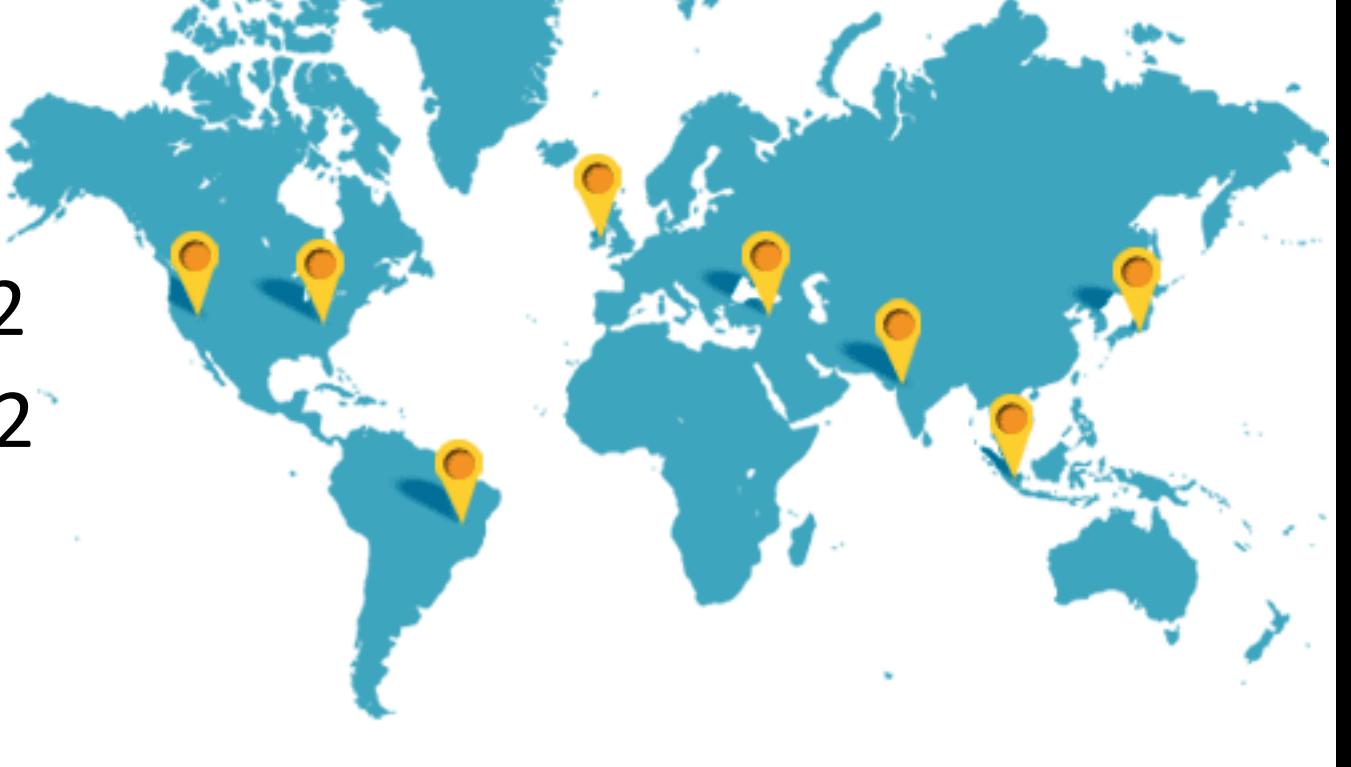

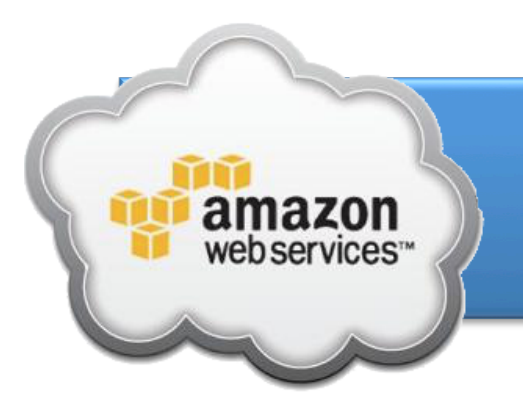

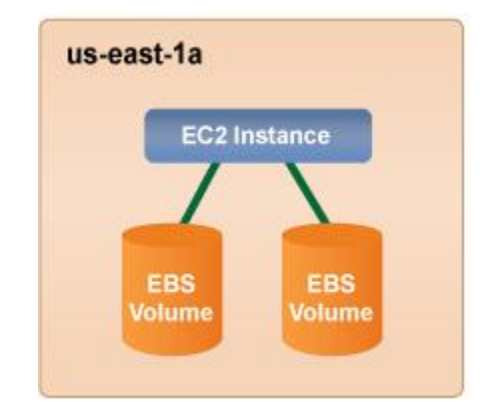

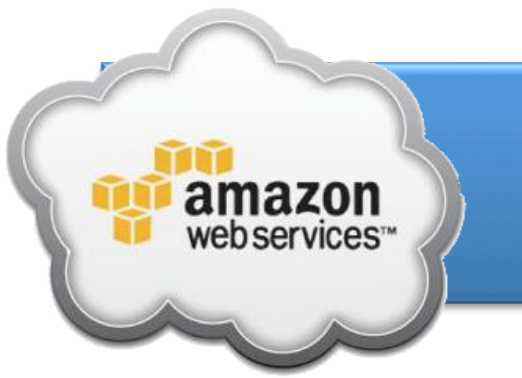

### **Microinstancias**

### **⊖Micro Instance 613 MB de memoria, solo** almacenamiento EBS, plataforma de 32 bits o 64 bits.

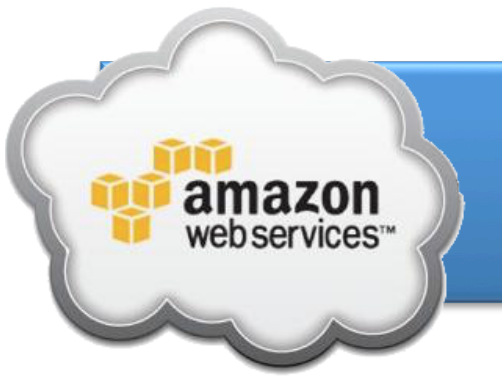

### **Instancias Estándar**

- **Instancia pequeña:** 1,7 GB de memoria, 1 unidad de sistemas EC2 (1 núcleo virtual con 1 unidad de sistemas EC2), 160 GB de almacenamiento de almacenamiento de instancia local, plataforma de 32 bits.
- **Instancia grande:** 7,5 GB de memoria, 4 unidades de sistemas EC2 (2 núcleos virtuales con 2 unidades de sistemas EC2 cada uno), 850 GB de almacenamiento de instancias local, plataforma de 64 bits.
- **Instancia extragrande:** 15 GB de memoria, 8 unidades de sistemas EC2 (4 núcleos virtuales con 2 unidades de sistemas EC2 cada uno), 1690 GB de almacenamiento de instancias local, plataforma de 64 bits.

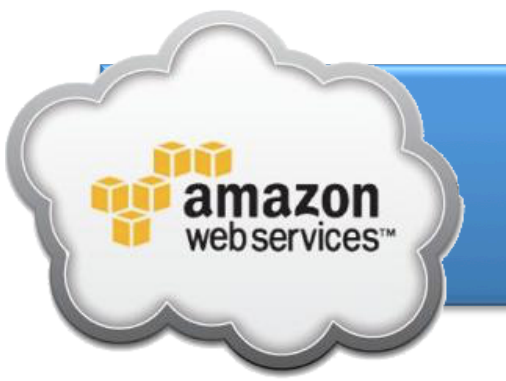

### Instancias informáticas en clúster.

**Extra grande cuádruple de sistemas en clúster: 23** GB de memoria, 33,5 de unidades de sistema de EC2, 1690 GB de almacenamiento de instancias local, plataforma de 64 bits, Ethernet de 10 Gigabits. 

**Extra grande óctuple de sistemas en clúster:** 60.5 GB de memoria, 88 de unidades de sistema de EC2, 3370 GB de almacenamiento de instancias local, plataforma de 64 bits, Ethernet de 10 Gigabits.

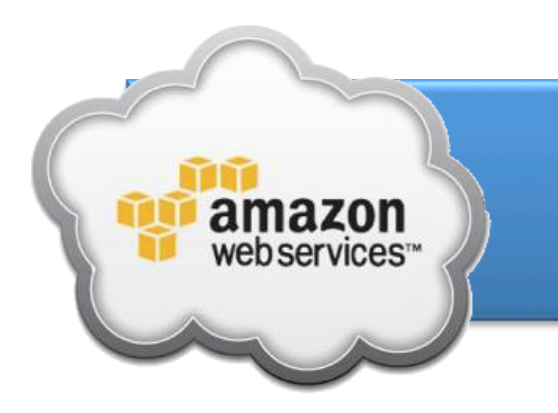

### **Varias ubicaciones**

- $\ominus$  Se pueden colocar varias instancias en distintas ubicaciones.
- Disponibilidad de 99.95% en cada

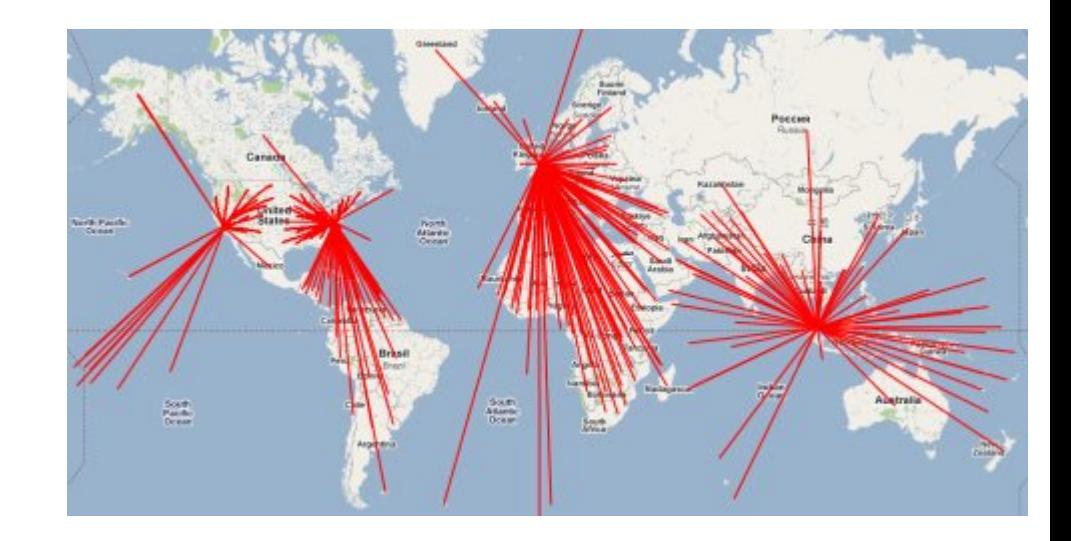

región *Este de EE. UU. (Virginia del Norte), Oeste de EE. UU. (Oregón), Oeste de EE. UU. (California del Norte), UE (Irlanda), Asia-Pacífico (Singapur), Asia-Pacífico (Tokio), Sudamérica (São Paulo) y AWS GovCloud.* 

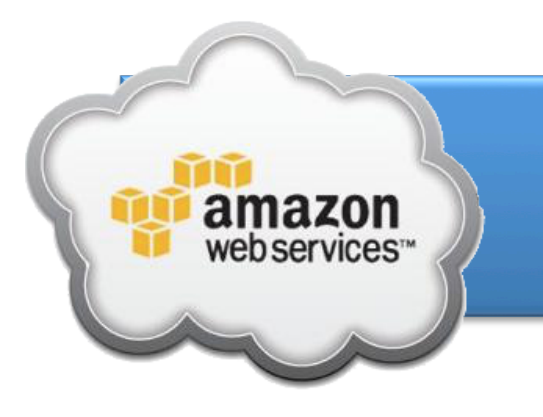

### **Elastic IP Address**

- $\Rightarrow$  Dirección IP asociada a una cuenta.
- $\ominus$  Si una instancia falla, le podemos reasignar esa misma IP a una instancia de sustitución.

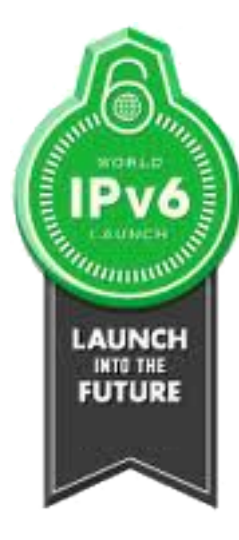

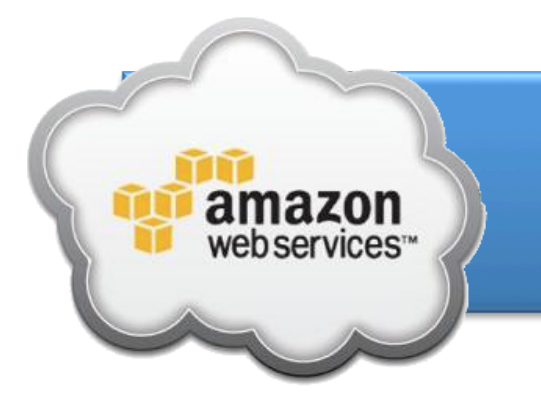

### **Amazon Virtual Private Cloud**

- Red Virtual.
- Se puede:
	- $\ominus$  Definir Topología.
	- $\ominus$  Selección de rangos IP.
	- $\ominus$  Creación de subredes.
	- $\Rightarrow$  Tablas de ruta.
	- $\ominus$  Puertas de enlace.

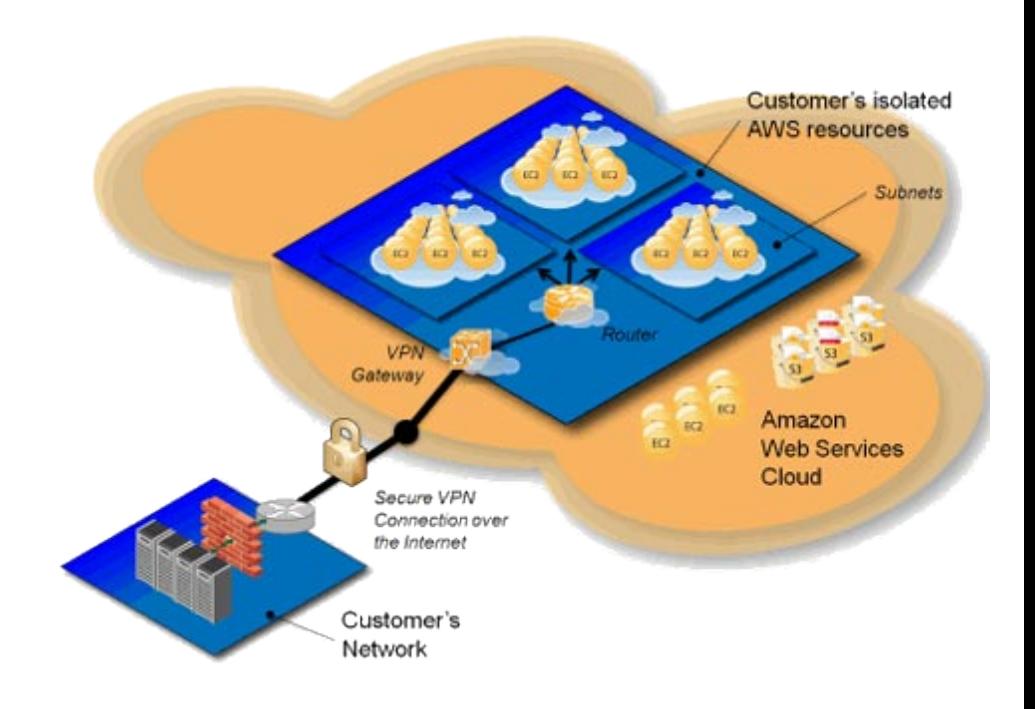

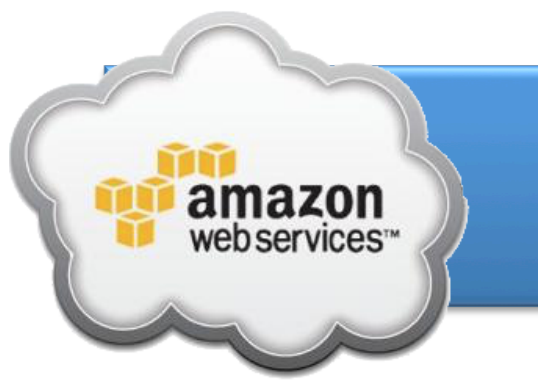

# Simple Storage Service

### Almacenamiento de alta disponibilidad

Almacenamiento mediante servicios web. 

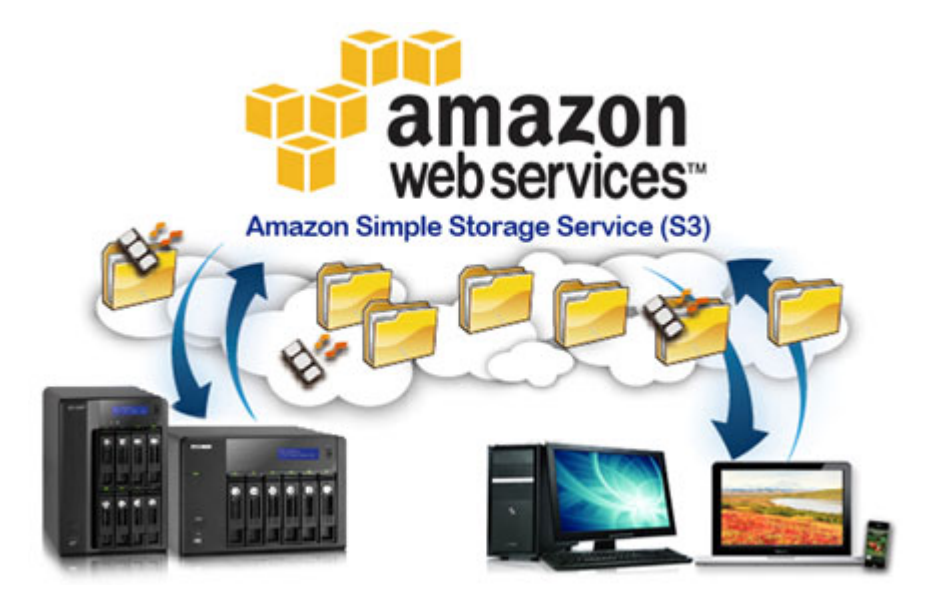

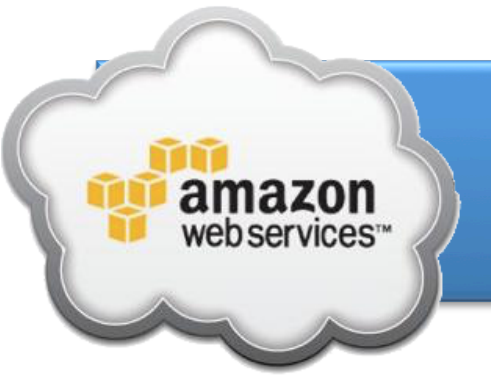

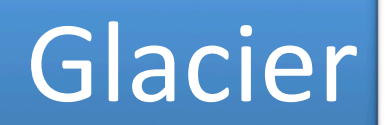

### Almacenamiento de bajo coste

- Uso de cintas de almacenamiento transparente
- Acceso de lectura lento: horas
- aldeal para copias de seguridad
- $\ominus$ Bajo coste: 0,01  $\epsilon$  / GB / mes

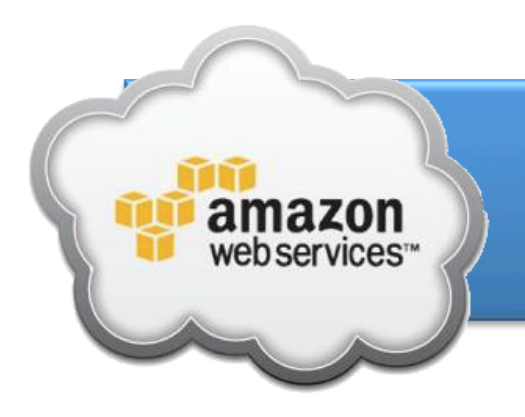

# Elastic Map Reduce

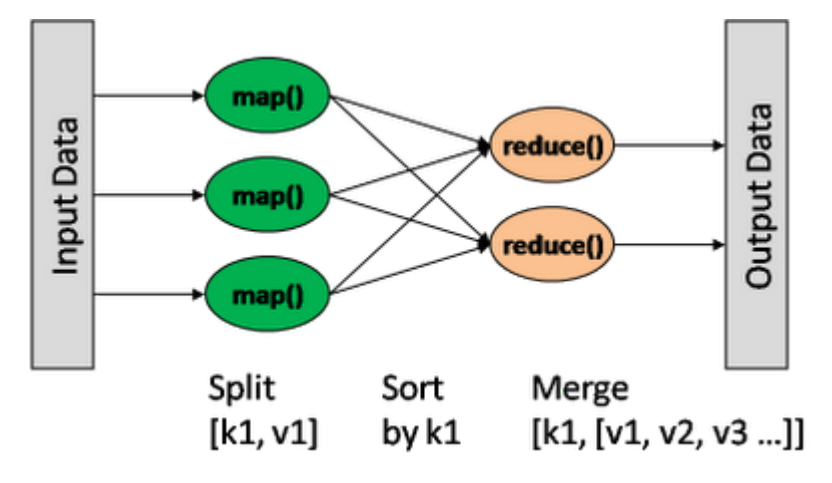

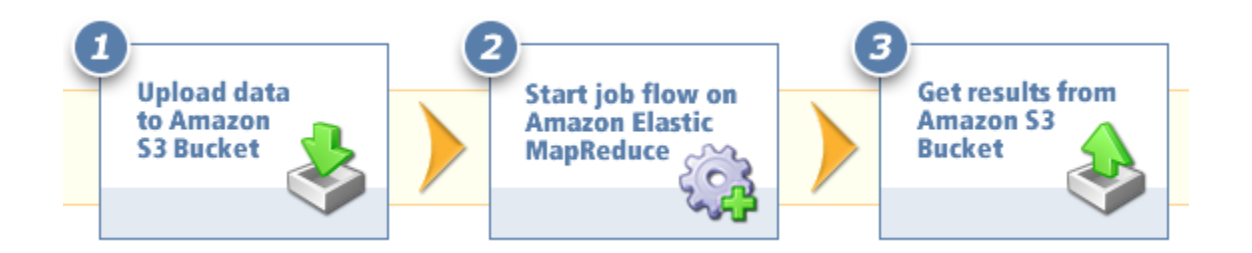

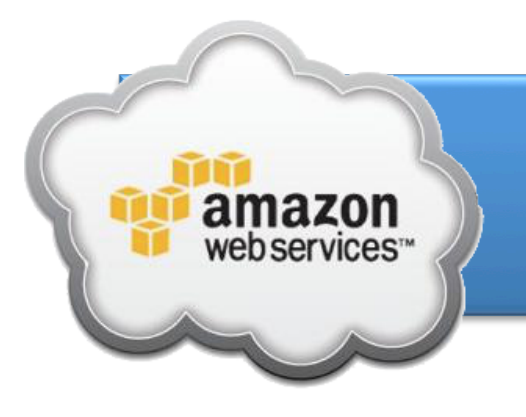

# CPD Híbrido

#### **Privado**

- Control
- **Seguridad**
- Flexibilidad
- Baja latencia
- ROI alto para uso completo

### **Público**

- Robustez
- Escalabilidad
- Optimización
- Alta disponibilidad
- ROI alto para uso temporal

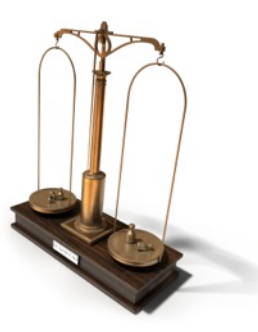

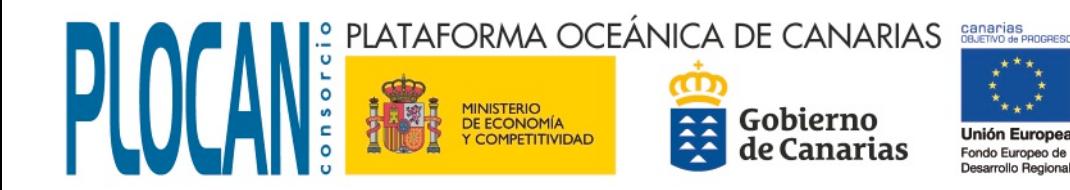

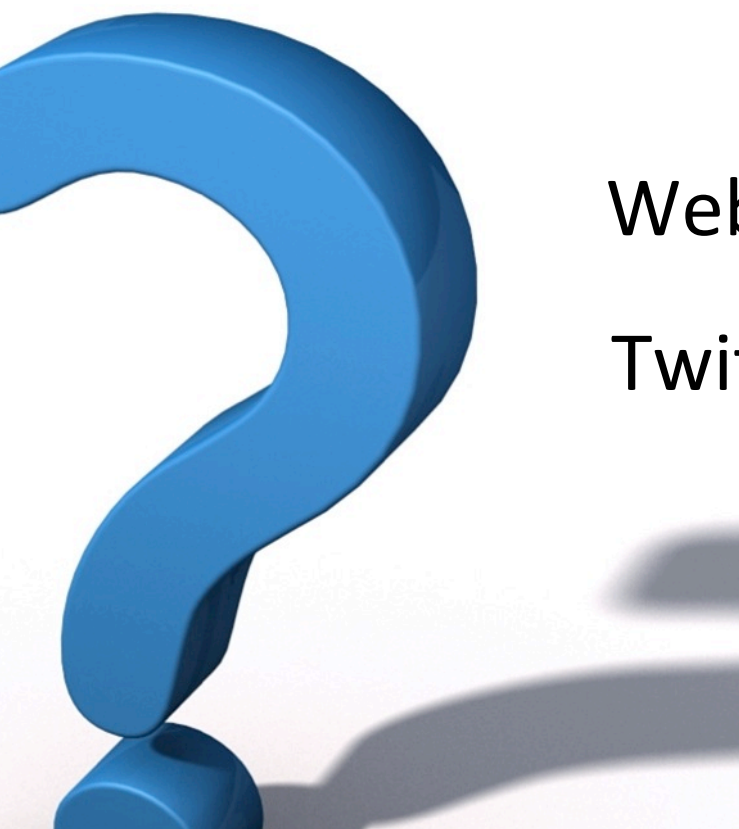

### David Horat

### Web: davidhorat.com

### Twitter: @davidhorat